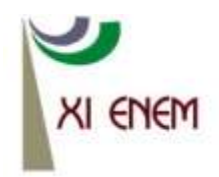

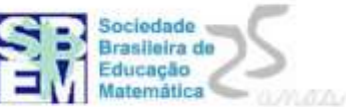

# **A INFORMÁTICA EM SALA DE AULA: UMA EXPERIÊNCIA COM O PROUCA**

*James Hudson Antonietti Bego<sup>1</sup> Universidade de Uberlândia* [James@mat.pontal.ufu.br](mailto:James@mat.pontal.ufu.br)

*Bruna Luiza de Faria Rezende Universidade de Uberlândia* [brunaluiza@mat.pontal.ufu.br](mailto:brunaluiza@mat.pontal.ufu.br)

*Ranielle F. Brito de Freitas Universidade Federal de Uberlândia* [ranielle\\_brito@yahoo.com](mailto:ranielle_brito@yahoo.com)

*Enio M. Muniz Junior Universidade Federal de Uberlândia* [munizjunior.mat@gmail.com](mailto:munizjunior.mat@gmail.com)

*Magna P. de Souza Ferreira Universidade Federal de Uberlândia* [magna.3@hotmail.com](mailto:magna.3@hotmail.com)

*Tânia M. Machado de Carvalho Universidade Federal de Uberlândia tania@pontal.ufu.br*

#### **Resumo:**

O presente trabalho relata uma experiência vivenciada por integrantes de um Programa de Educação Tutorial (PET) de um curso de Matemática. A atividade intitulada *A Informática em Sala de Aula* teve como proposta o desenvolvimento de atividades matemáticas voltadas para alunos do quinto ano de uma escola contemplada pelo Projeto Um Computador por Aluno (PROUCA). Pretendeu-se com esta atividade estimular os professores a utilizar os laptops em sala de aula, de forma criativa e eficaz. Foi utilizado um ábaco virtual para reforçar o ensino das quatro operações elementares. Utilizou-se um geoplano virtual para abordar o estudo de áreas e perímetros de quadriláteros e trabalhouse a relação entre números decimais e frações. Os principais objetivos foram estimular os alunos a deduzir os algoritmos das operações, concluir que figuras de mesmo perímetro podem ter áreas diferentes e vice-versa e concluir que toda fração pode ser escrita em forma de número decimal.

**Palavras-chave:** PROUCA; ábaco virtual; Geoplano; ensino da matemática; informática no ensino.

## 1. **Introdução**

Em 1979 foi criado, pela Coordenação de Aperfeiçoamento de Pessoal de Nível Superior (CAPES), um programa denominado Programa Especial de Treinamento (PET). No final de 1999 este programa foi transferido para a Secretaria de Educação Superior (SESu) do Ministério da Educação e em 2004 passou a ser identificado como Programa de Educação Tutorial.

O objetivo do programa é apoiar, com auxílio financeiro, grupos de alunos que demonstrem potencial, interesse e habilidades destacadas em cursos de graduação das Instituições de Ensino Superior (IES). O programa busca propiciar aos alunos, sob a orientação de um professor tutor, condições para a realização de atividades extracurriculares, que complementem a sua formação acadêmica, procurando atender mais plenamente às necessidades do próprio curso de graduação e/ou ampliar e aprofundar os objetivos e os conteúdos programáticos que integram sua grade curricular.

O grupo realiza atividades extracurriculares com o objetivo de aprimorar a própria formação e também oferecer aos alunos do curso oportunidades de vivenciar experiências não presentes em estruturas curriculares convencionais, visando a sua formação global e favorecendo a formação cidadã e acadêmica. A política adotada pelo programa visa reforçar a indissociabilidade entre Ensino, Pesquisa e Extensão, e nesse sentido o grupo, ao longo do ano letivo, desenvolve atividades nestas três vertentes.

O presente artigo relata a experiência de uma atividade de extensão vivenciada por bolsistas do Programa de Educação Tutorial (PET) do curso de Matemática da Faculdade de Ciências Integradas do Pontal (FACIP) da Universidade Federal de Uberlândia (UFU). A atividade intitulada *A Informática em Sala de Aula* teve como proposta básica o desenvolvimento de atividades matemáticas, voltadas para alunos do quinto ano Ensino Fundamental de uma escola da rede municipal de ensino de Ituiutaba-MG, com a utilização de recursos de informática.

A escola onde foram desenvolvidas as atividades foi contemplada com os laptops educacionais do Projeto Um Computador por Aluno (PROUCA) do Governo Federal e as atividades foram desenvolvidas com vistas a colaborar com a escola, estimulando os professores a utilizar os laptops nas atividades de sala de aula.

Numa primeira etapa, realizou-se um trabalho de pesquisa, no qual foram analisados sites e softwares livres e suas possíveis aplicações em sala de aula e na elaboração de atividades. Nesta etapa foram realizadas diversas entrevistas com os professores da escola, com o objetivo de obter sugestões de conteúdos e conhecer a forma como eles gostariam que estes conteúdos fossem abordados. Numa segunda etapa, os bolsistas juntamente com a tutora do grupo, selecionaram a série com a qual iriam trabalhar. Escolheu-se trabalhar com as turmas de quinto ano do período matutino. Após a escolha do público alvo, foi realizado o contato com duas professoras da escola, as quais atendiam cada uma, duas turmas de quinto ano. As professoras sugeriram que se fossem trabalhados os mesmos conteúdos em todas as turmas. Na terceira e última etapa, os bolsistas envolvidos no projeto, elaboraram os planos de aula, os quais foram submetidos ao aval da tutora, e em seguida aplicados na referida escola.

### 2. **Fundamentação teórica**

A introdução do computador na escola, assim como qualquer nova ferramenta, traz suas potencialidades e suas dificuldades. No caso específico do computador, sua inclusão na educação provoca o questionamento dos métodos utilizados em sala de aula e também provoca insegurança em alguns professores. Em um ambiente no qual a entrada dos computadores parece criar mais controvérsias e confusões do que auxiliar o processo educacional, surgem as mais variadas discussões em relação ao uso do computador.

Segundo a visão ceticista, um dos argumentos utilizados é o de que a máquina pode *desumanizar* a educação. Uma das justificativas para este temor, é a possibilidade de que o professor possa vir a ser substituído pelo computador eliminando o contato do aluno com o professor e, portanto, o lado humano da educação. Em tese, esta situação é possível porque tanto o professor quanto o computador podem exercer a função de transmissores de fatos e, deste modo, se a única função do professor for passar informações para o aluno, certamente ele poderá ser substituído pela máquina, pois há vantagens econômicas que forçarão essa substituição (VALENTE, 1993).

Para que o computador não venha a ser um "concorrente" do professor é preciso antes de tudo uma mudança no paradigma educacional onde o professor não tenha somente uma simples função de transmitir informações, mas que atue como mediador num processo em que o próprio aluno construa o seu conhecimento. Nesta nova perspectiva, o computador deixa de ser uma "máquina de ensinar" e é adotado como facilitador do processo de construção do conhecimento.

Não é suficiente equipar materialmente as escolas. É preciso cuidar do material humano, de sua formação continuada como estratégia de política prioritária para que a incorporação de tecnologias como o computador possa, de fato, ser um contributo à educação. Do contrário, a mudança na prática escolar na perspectiva de melhora tende a constituir-se numa retórica do discurso político sedutor (FARIAS, 2003, p.19).

Vale também ressaltar que o computador deve ser incluído na rotina escolar não somente por fazer parte de nossa vida e que então devemos aprender a manuseá-lo. De fato, segundo Valente (1993, p. 5) *"existem muitos artefatos que fazem parte de nossa vida cuja habilidade de manuseio não foi adquirida na escola, por exemplo, o telefone, o rádio, a televisão"*. O interesse em utilizar o computador deve ir além do simples fato dele estar presente no cotidiano. Esse interesse deve vir das ferramentas que ele pode disponibilizar e que lhe permitem ser utilizado como meio didático.

### 3. **Metodologia**

As professoras das turmas indicaram aos bolsistas os temas que estavam sendo abordados por elas em sala de aula. Uma vez estabelecido o tema, os bolsistas buscaram conteúdos *online* que contemplassem os temas e que pudessem ser utilizados na sala de aula e em seguida partiram para a elaboração dos planos de aula.

No primeiro semestre, foi utilizado um ábaco virtual<sup>1</sup> para o ensino das quatro operações elementares. Foi escolhido o ábaco virtual porque ele possibilita abordar o sistema posicional nos números naturais e permite aos alunos a dedução dos algoritmos das operações. No decorrer das aulas, buscou-se contextualizar historicamente as atividades intercalando a parte histórica com o tema proposto. Além do ábaco virtual, foi apresentado também aos alunos um ábaco vertical de madeira, estabelecendo uma relação entre o virtual e o concreto.

Antes de iniciar as atividades, ensinou-se aos alunos, como acessar o site que continha o ábaco virtual e como mover as peças deste. Feito isto, utilizando pincéis e com o auxílio da professora, relembrou-se na lousa branca, os processos de resolução das operações de adição e subtração e foram trabalhados alguns exemplos. Após isso, foi explicado como realizar as mesmas operações utilizando o ábaco de madeira e na sequência, utilizando o ábaco virtual. Foram resolvidos alguns exercícios, permitindo que

<sup>1</sup> www.itcgames.com/abacusInteger.html

1

cada aluno explorasse em seu laptop, os recursos do ábaco virtual. Nesta fase se questionou, um a um, os resultado obtidos discutindo largamente os erros e acertos. Após isso, utilizando a lousa branca, buscou-se relacionar as atividades realizadas com as formas de resolver o algoritmo matemático. Um exemplo dado em sala de aula foi a subtração 100 – 1. Para fazer tal operação foi solicitado aos alunos que representassem o número 100 no ábaco virtual, colocando 10 peças na haste equivalente à casa das dezenas. Após discutir-se qual seria a melhor forma de resolver o problema de subtrair uma unidade, alguns alunos concluíram que se deveria retirar uma peça da casa das dezenas, trocar por dez peças de unidades e retirar uma unidade, obtendo como resultado 99. Nesse momento aproveitou-se para discutir o "*tomar emprestado da casa superior"* na execução do algoritmo da subtração. Atividade similar foi realizada para trabalhar o conceito do *"vai um"* no algoritmo da adição. Utilizando metodologias semelhantes, foram trabalhadas também a multiplicação e a divisão.

As professoras auxiliaram na disciplina das turmas e em alguns momentos, quando julgaram necessário, fizeram intervenções no decorrer das aulas.

No segundo semestre, foram abordados conteúdos referentes a áreas e perímetros de quadriláteros e números decimais e fracionários. Para o estudo de áreas e perímetros foi escolhido um geoplano virtual<sup>2</sup>.

No início da aula foi explicado o que era o geoplano e como ele funcionava. Em seguida, os alunos foram orientados no acesso ao site que contém o geoplano virtual. Por alguns minutos permitiu-se que os alunos explorassem o geoplano como quisessem, para familiarizar-se com o instrumento.

Passou-se então à construção de figuras planas, trabalhando suas áreas, perímetros e fazendo comparações. Foi realizada no quadro uma comparação entre as áreas e perímetros das figuras construídas. O objetivo era que os alunos chegassem, por eles próprios, à conclusão de que figuras de mesmo perímetro podem ter áreas diferentes e vice-versa, isto é, que perímetro e área são conceitos independentes. Ao fim da atividade os alunos foram capazes de concluir que a área está relacionada com o preenchimento da figura e o perímetro relacionado com o comprimento da borda. Eles puderam verificar que, por exemplo, duas figuras de área igual a 16cm² podem ter ao mesmo tempo, perímetro igual a 12cm e 20cm, e ainda puderam observar a reciprocidade dessa característica, ou seja, que em figuras de perímetro igual, encontram-se medidas de áreas diferentes. Para

<sup>2</sup> www.escolovar.org/mat.htm

1

exemplificar, um retângulo de 7cm por 1cm e um outro retângulo de 6cm por 2cm possuem perímetro igual a 16cm, mas tem áreas iguais a 7cm² e 12cm² respectivamente.

Para a abordagem dos números decimais, utilizou-se uma brincadeira virtual<sup>3</sup>. Instrui-se os alunos a acessarem um site que contem uma atividade que relaciona números decimais a dinheiro. O objetivo da brincadeira era determinar combinações de produtos de um supermercado que satisfizessem as condições pedidas, onde tais condições exigiam o cálculo de adição e subtração entre números decimais. Ou seja, o objetivo da brincadeira foi o de trabalhar com essas operações, identificando onde estavam as dificuldades dos alunos na resolução das mesmas.

Como exemplo, citamos uma atividade que colocava a seguinte situação: o avatar (personagem virtual) se encontrava em um supermercado com R\$ 10,00 e devia comprar um produto de cada prateleira, de modo que não sobrasse nem faltasse dinheiro. As prateleiras eram compostas de mesmos produtos, mas de preços distintos, e cabia ao aluno escolhê-los a fim de que fossem adquiridas mercadorias de todas as prateleiras.

Outra atividade realizada foi a utilização de uma página da internet<sup>4</sup> que continha uma atividade voltada para a comparação entre números decimais e frações. Nesta atividade os alunos foram instigados a concluir que toda fração pode ser escrita em forma de número decimal. A mesma era baseada na leitura de um texto no qual os alunos deveriam classificar os elementos presentes nele em números decimais ou naturais, em seguida foi apresentada uma figura retangular particionada, com algumas de suas partes coloridas representando uma fração. A partir desta figura os alunos deveriam identificar qual a fração representada pela parte colorida em relação ao todo. Posteriormente, os bolsistas se dirigiam a lousa e faziam a comparação entre os números decimais e as frações e através do dispositivo da divisão, os alunos puderam perceber as diferentes representações de um mesmo número. Esta atividade foi muito interessante, pois, além da matemática envolvida, trabalhou-se também a interpretação dos problemas propostos.

Ainda abordando números decimais, realizou-se outra brincadeira<sup>5</sup> na qual os alunos tinham que encontrar números decimais numa régua virtual. Na tela dos netbooks eram apresentados números decimais, por exemplo, 9.45. A brincadeira consistia em clicar na régua onde estava representado o numero 9. Neste momento, automaticamente, a imagem era aproximada para números no intervalo entre 9 e 10. Quando os alunos

Anais do XI Encontro Nacional de Educação Matemática – ISSN 2178-034X Página 6

 $\frac{1}{3}$ http://jogos360.uol.com.br/brain\_spa\_2.html

<sup>4</sup> http://www.colegioweb.com.br/matematica-infantil/os-numeros-decimais.html

<sup>5</sup> http://www.homerjogosgratis.com/jogo-gratis/aprender-numeros-decimais

localizavam o número 9.4 a imagem era mais uma vez aproximada, agora para o intervalo 9.4 a 9.5, permitindo que o aluno selecionasse o número desejado 9.45. A relevância dessa atividade estava baseada na ideia de que os alunos deveriam identificar a grandeza dos números, ou seja, onde estariam colocados determinados elementos em uma régua.

#### 4. **Reflexões acerca da atividade**

Dentre as atividades realizadas pelo grupo (ensino, pesquisa e extensão), consideramos esta uma das mais importantes, pois, por meio desta atividade, os membros do grupo, como futuros profissionais da área de educação, tiveram a oportunidade de conhecer a realidade de escolas públicas, elaborar e por em prática atividades de ensino, fazer contato com professores experientes, envolver a comunidade com a universidade pública e buscar abordagens metodológicas diferenciadas nas aulas de matemática.

Os participantes da atividade tiveram a oportunidade de utilizar, de forma efetiva, importantes ferramentas de informática, transformando o estudo de alguns conceitos matemáticos em atividades interessantes e até mesmo divertidas.

Durante as aulas ministradas pelos bolsistas houve grande envolvimento dos alunos com as atividades. Acredita-se que tenha havido um enriquecimento na abordagem dos conteúdos, demonstrando que a informática no ensino, e em especial no ensino da matemática, sendo utilizada de forma adequada, consciente, responsável e criativa, pode ser um valioso aliado no processo de construção do conhecimento e desenvolvimento do espírito criativo. Demonstrou-se ainda, com a realização destas atividades que os computadores não precisam ser utilizados apenas como uma "máquina de ensinar".

No desenvolvimento das atividades desenvolvidas buscou-se, entre outras coisas, despertar nos professores, o interesse em refletir sobre suas práticas pedagógicas, fazendo com que os mesmos se interessem por introduzir novas metodologias no ensino da Matemática.

A atividade trouxe ainda, mais um ponto positivo, que é o incentivo e colaboração com a inclusão digital dos alunos e professores.

O problema da utilização de recursos de informática no ensino tem sido um assunto muito debatido dentro da área de educação. Discute-se a existência de reais benefícios, as formas de aplicabilidade dos recursos, a elaboração de novas metodologias e muitos outros tópicos. Durante o desenvolvimento do projeto, puderam-se fazer algumas observações a respeito do papel dos gestores escolares no sentido de incentivar a utilização dos laboratórios de informática (no caso do PROUCA, dos laptops).

Uma dificuldade que verificamos no decorrer das atividades é a dificuldade física envolvida no processo. Como os computadores são guardados na própria escola, para que sejam utilizados em sala de aula, é necessário que todos os alunos busquem os aparelhos, para então ligá-los e conectá-los à internet. Ao final da atividade tem-se que recolher os aparelhos. Obviamente, este processo demanda tempo e exige do professor uma postura de enfrentar as dificuldades e utilizar as ferramentas que lhe são disponibilizadas.

Observou-se a importância do envolvimento dos gestores e professores no processo e a necessidade de implantação de um sistema de desenvolvimento de atividades na qual os professores, ao início de cada ano letivo, apresente um projeto de utilização dos laptops como ferramenta na e elaboração e execução de atividades. Percebeu-se que o engajamento da escola como suporte e a vontade do professor são fundamentais para o avanço do processo de introdução da informática como uma ferramenta de ensino eficaz.

Outra importante observação refere-se à necessidade da existência de um técnico permanente em cada escola, que dê suporte ao professor. Sem a presença do técnico, o professor fica receoso de utilizar os recursos computacionais disponíveis na escola, pois, se o equipamento apresentar qualquer problema ele não tem a quem recorrer.

Na escola na qual foi realizado o projeto, os fatores que mais contribuíram para o sucesso na realização das atividades propostas, foram o apoio dos gestores da Escola e a existência de um funcionário capacitado para resolver os problemas técnicos corriqueiros que surgiam durante a utilização dos laptops. Mas esta não é a realidade da maioria das escolas, que não utilizam (ou sub-utilizam) seus laboratórios por falta de apoio técnico aos professores. Não basta encher as escolas de computadores, é necessário proporcionar condições de utilização dos laboratórios.

Uma terceira observação diz respeito à desatualização dos softwares educacionais implantados nas máquinas, a defasagem das máquinas e a qualidade da internet disponibilizada. O momento é de união entre gestores e educadores para se aproveitar o bom momento em termos de recursos financeiros aplicados na educação para criar novos nortes para a educação brasileira.

#### 5. **Considerações Finais**

Ao elaborar a atividade relatada neste trabalho, o intuito era trazer uma metodologia diferente para a sala de aula, visando despertar o interesse dos alunos por uma disciplina que é tratada como monótona e mostrar as professoras responsáveis pelas turmas, nas quais a atividade foi desenvolvida, que estas metodologias são mais simples do que parecem e podem auxiliar na construção do conhecimento.

Acredita-se que estes objetivos foram alcançados, embora não tenham sido realizadas atividades de avaliação, observou-se que os alunos se mostraram empenhados nas atividades aplicadas pelos bolsistas, participando das mesmas com entusiasmo, interesse e determinação.

Avaliamos de forma positiva os resultados das atividades, pois elas proporcionaram acréscimo de conhecimento aos alunos da escola parceira (sobre os quais se realizou a intervenção), dos professores parceiros e dos bolsistas (que prepararam e ministraram as atividades). Para os últimos, as atividades contribuíram em dois aspectos principais: a experiência de preparar uma aula utilizando metodologias diferenciadas e a vivencia da aplicação da mesma, em sala de aula, o que para muitos dos bolsistas é parte primordial da sua formação inicial, por tratar-se de um futuro ambiente de trabalho dos mesmos.

# 6. **Agradecimentos**

Agradecemos ao MEC/SESu e à FAPEMIG pelo apoio financeiro. Agradecemos também à professora Maria das Graças B. M. Pinto, diretora da Escola Ildefonso Mascarenhas da Silva, às professoras Maria Aparecida e Edna, aos bolsistas José Henrique Souza Bráz e Ranielle Felipe, pela colaboração e apoio no desenvolvimento das atividades.

# 7. **Referências**

VALENTE, J. A. *Computadores e conhecimento: repensando a educação – Capítulo* **2:**  1993 Universidade Estadual de Campinas, Núcleo de Informática Aplicada à Educação. Disponível em <http://pan.nied.unicamp.br/publicacoes/separatas.php>. Acesso em: 22/01/13.

BRASIL. Ministério da Educação e Cultura. Secretaria de Educação Fundamental. *Parâmetros Curriculares Nacionais: Matemática***.** 1997**.** Secretaria de Educação Fundamental. MEC/SEF, Brasília, 1997

COLL, C. *Aprendizagem e o Ensino de Procedimentos.* In: COLL,C;POZO,J.I; SARABIA,B; VALLS,E. *Os Conteúdos na Reforma. Ensino e Aprendizagem de*  *Conceitos, Procedimentos e Atitudes.* Tradução de Beatriz Affonso Neves. Porto Alegre: Artes Médicas, 1998.

GRAVINA, M. A.; SANTAROSA, L. M. *A aprendizagem da matemática em ambientes informatizados*. Acesso em agosto de 2009

MINAS GERAIS. Secretaria de Estado da Educação. *Proposta Curricular. Conteúdos Básicos Comuns – Matemática 1º ao 5º. Anos do Ensino Fundamental*. SEE, Minas Gerais, 2005